**Array Patterns:** Here are some common patterns that use arrays. In all the examples, assume that the array is called *blah*; that it has length given by the variable *length*; and that the array holds numbers, except where indicated.

Follow the link to go straight to that pattern.

- 1. Accessing the  $k^{\text{th}}$  element of the array, [for a given](#page-0-0) *k*.
- 2. Printing [\(or otherwise processing\) all the](#page-1-0)  values of an array, from beginning to [end.](#page-1-0)
- 3. Printing [\(or otherwise processing\) all the](#page-1-1)  [values of an array, backwards.](#page-1-1)
- 4. Counting [the number of elements in the](#page-2-0)  [array that meet a given condition.](#page-2-0)
- 5. Summing [the elements in an array of](#page-2-1)  [numbers.](#page-2-1)
- 6. Finding the largest [\(or smallest\) number](#page-3-0)  [in an array of numbers.](#page-3-0)
- 7. [Finding a given element](#page-3-1) in an array, or [an element that meets a given](#page-3-1)  [condition.](#page-3-1)
- 8. Initializing [the elements of an array:](#page-4-0)
	- a. [Initializing the elements of an](#page-4-1)  [array to random values.](#page-4-1)
	- b. [Initializing the elements of an](#page-4-2)  [array to values that are a](#page-4-2)  [function of the index.](#page-4-2)
	- c. [Initializing the elements of an](#page-4-3)  [array to values input by the user](#page-4-3) [\(or from a file\), asking the user](#page-4-3)  [how big the array should be.](#page-4-3)
- d. [Initializing the elements of an](#page-5-0)  [array to values input by the user](#page-5-0) [\(or from a file\), with a sentinel](#page-5-0)  [loop.](#page-5-0)
- 9. [Patterns that refer to another element](#page-6-0)  [while processing the current element,](#page-6-0) e.g.:
	- a. [Determining whether an array is](#page-6-1)  sorted [from smallest to largest.](#page-6-1)
	- b. [Determining whether an array is](#page-6-2)  [a palindrome.](#page-6-2)
- 10. [Loop-within-a-loop](#page-7-0) array patterns, e.g.:
	- a. Printing [\(or otherwise](#page-7-1)  [processing\) all the values of a](#page-7-1)  [two-dimensional array.](#page-7-1)
	- b. [Selection](#page-7-2) sort.
- 11. [The sort-first](#page-8-0) pattern, e.g.:
	- a. [Finding the median](#page-8-1) value of an [array.](#page-8-1)
	- b. [Binary search.](#page-8-2)
- 12. The ["histogram pattern"](#page-9-0) for counting [the occurrences of "events"](#page-9-0), e.g. to find the *mode* (most common number) of an array.
- <span id="page-0-0"></span>13. [Using a pointer to simulate an array.](#page-9-1)

1. **Accessing the** *k* **th element of the array, for a given** *k***.** Just use:

**blah[k]**

No loop is necessary to access this single element.

<span id="page-1-0"></span>2. **Printing (or otherwise processing) all the values of an array, from beginning to end.**

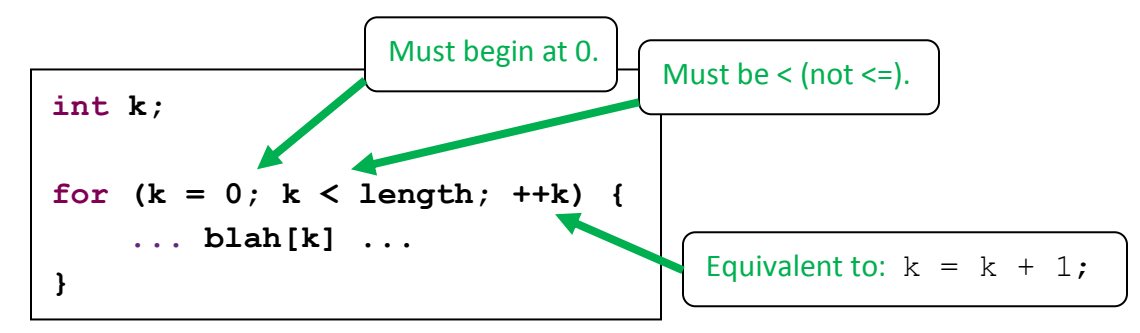

Many of the following patterns are special cases or variations of this general "processing" pattern.

<span id="page-1-1"></span>3. **Printing (or otherwise processing) all the values of an array, backwards.**

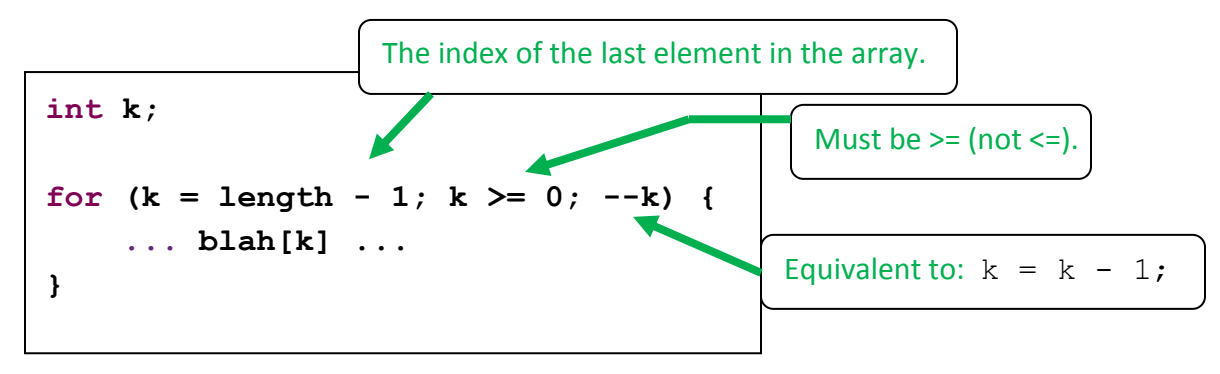

<span id="page-2-0"></span>4. **Counting the number of elements in the array that meet a given condition.**

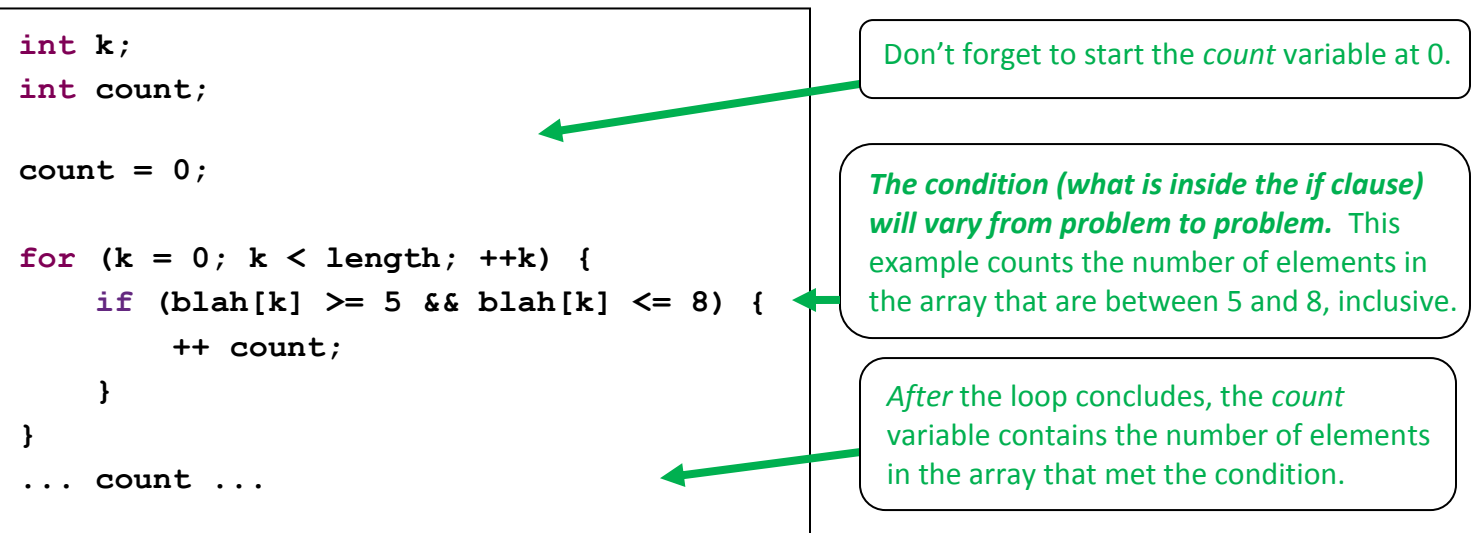

<span id="page-2-1"></span>5. **Summing the elements in an array of numbers.**

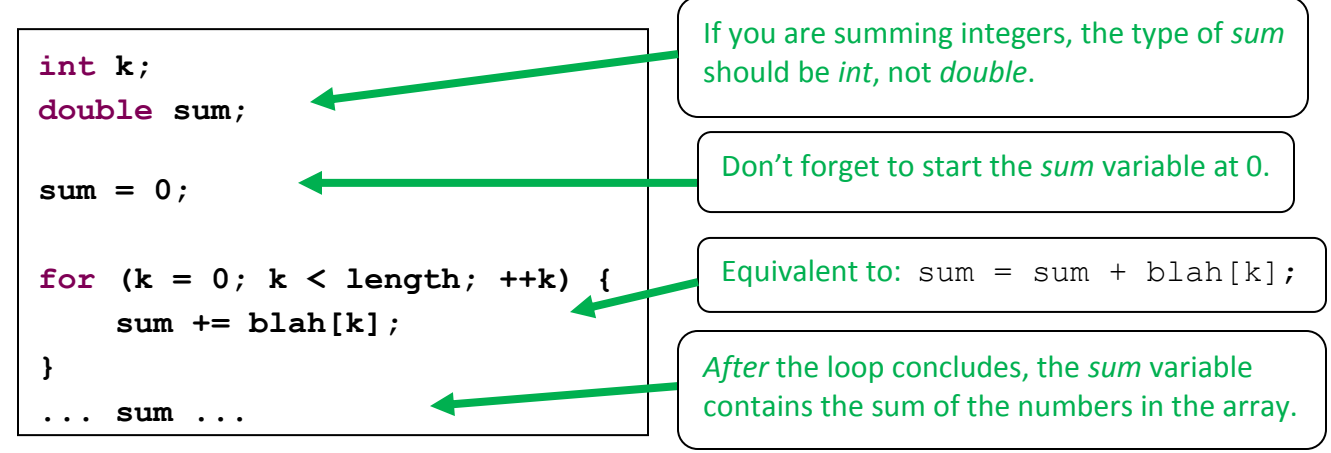

To sum just the elements that meet a given condition, use an *if* as in the *counting* example above.

<span id="page-3-0"></span>6. **Finding the largest (or smallest) number in an array of numbers.**

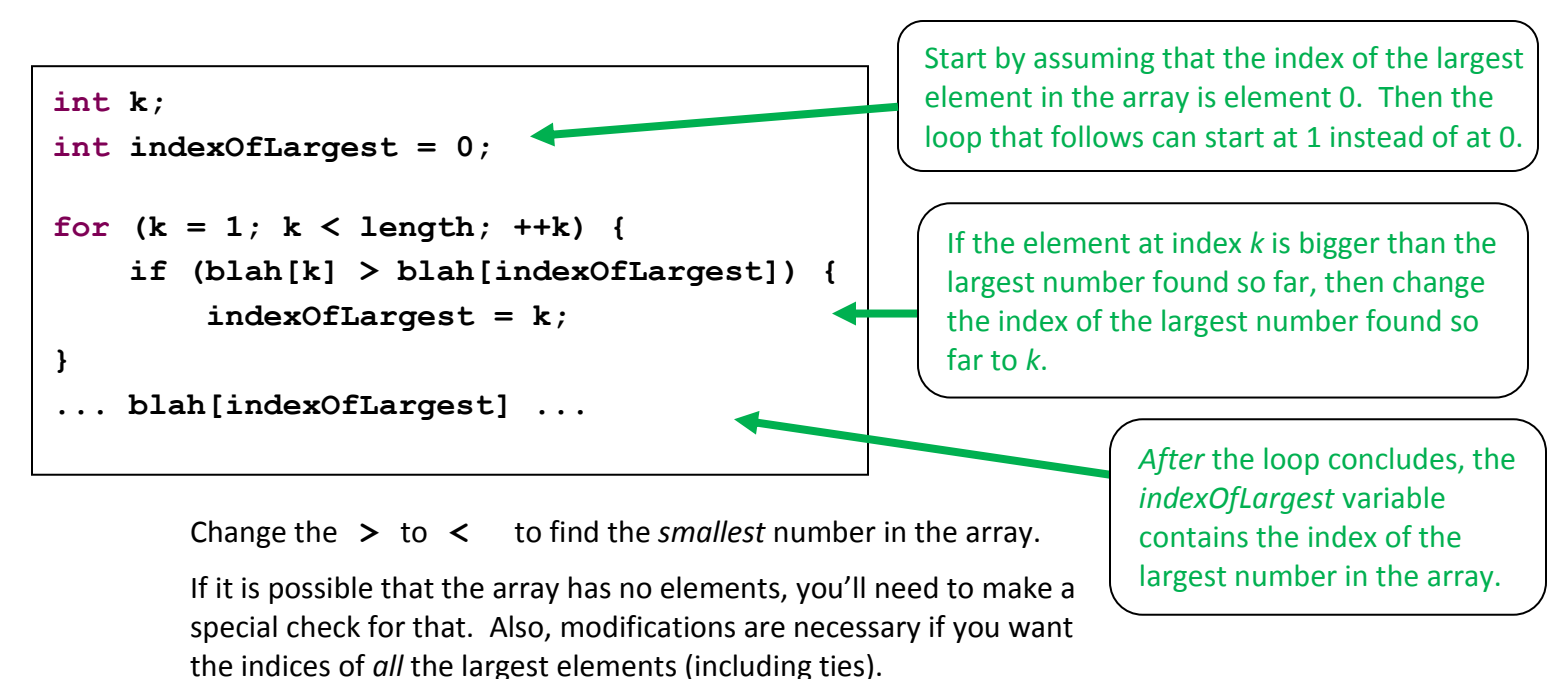

<span id="page-3-1"></span>7. **Finding a given element in an array, or an element that meets a given condition.**

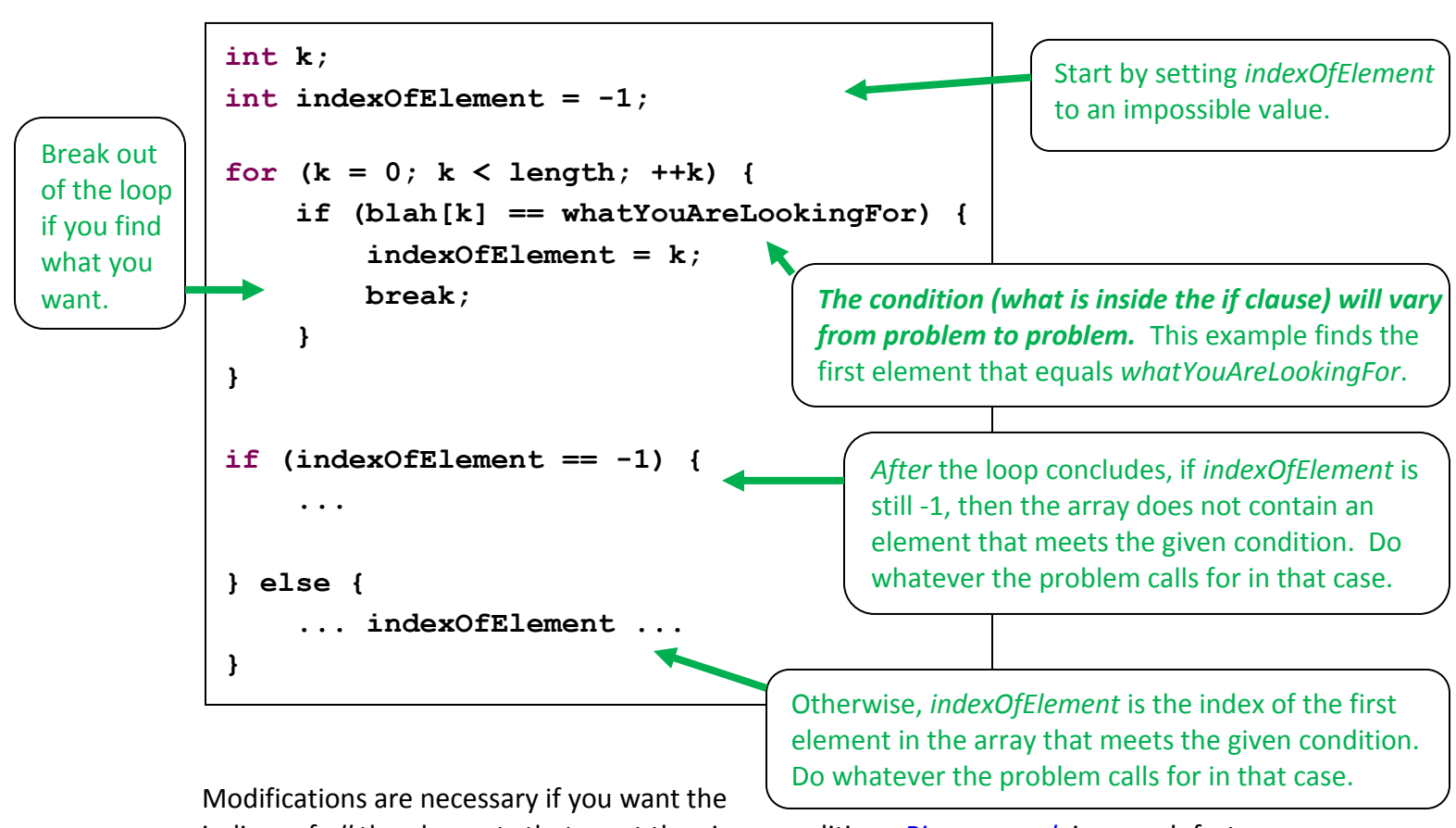

indices of *all* the elements that meet the given condition. *[Binary search](http://en.wikipedia.org/wiki/Binary_search_algorithm)* is a much faster method for finding a given element in an array if the array is already sorted.

- <span id="page-4-1"></span><span id="page-4-0"></span>8. **Initializing the elements of an array**
	- a. **Initializing the elements of an array to random values.**

For example,

you can set all the values of a *dieRolls* array to random values between 1 and 6, as in the example to the right:

```
int k;
int length = 1000;
int dieRolls[length];
for (k = 0; k < length; ++k) {
     dieRolls[k] = 1 + rand() % 6;
}
```
<span id="page-4-2"></span>b. **Initializing the elements of an array to values that are a function of the index.**

For example, you can set the  $k^{\text{th}}$  entry of a *squares* array to *k* 2 , as in the example to the right:

```
int k;
int length = 400;
int squares[length];
for (k = 0; k < length; ++k) {
    square[k] = k * k;}
```
<span id="page-4-3"></span>c. **Initializing the elements of an array to values input by the user (or from a file), asking the user how big the array should be.**

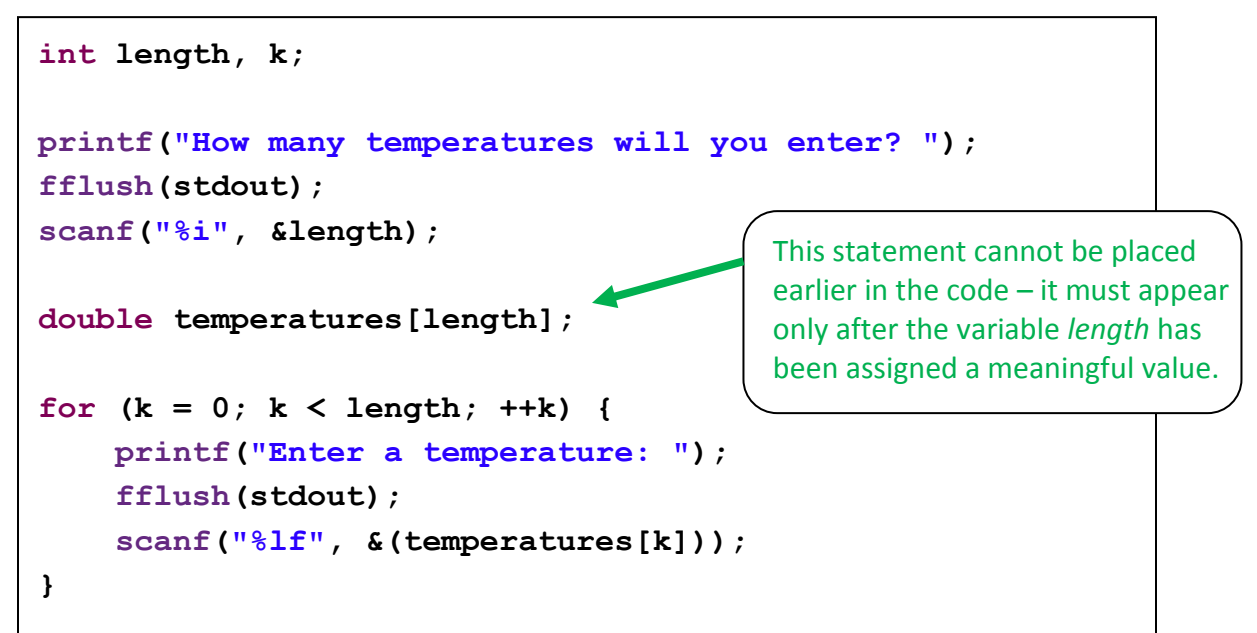

<span id="page-5-0"></span>d. **Initializing the elements of an array to values input by the user (or from a file), with a sentinel loop.**

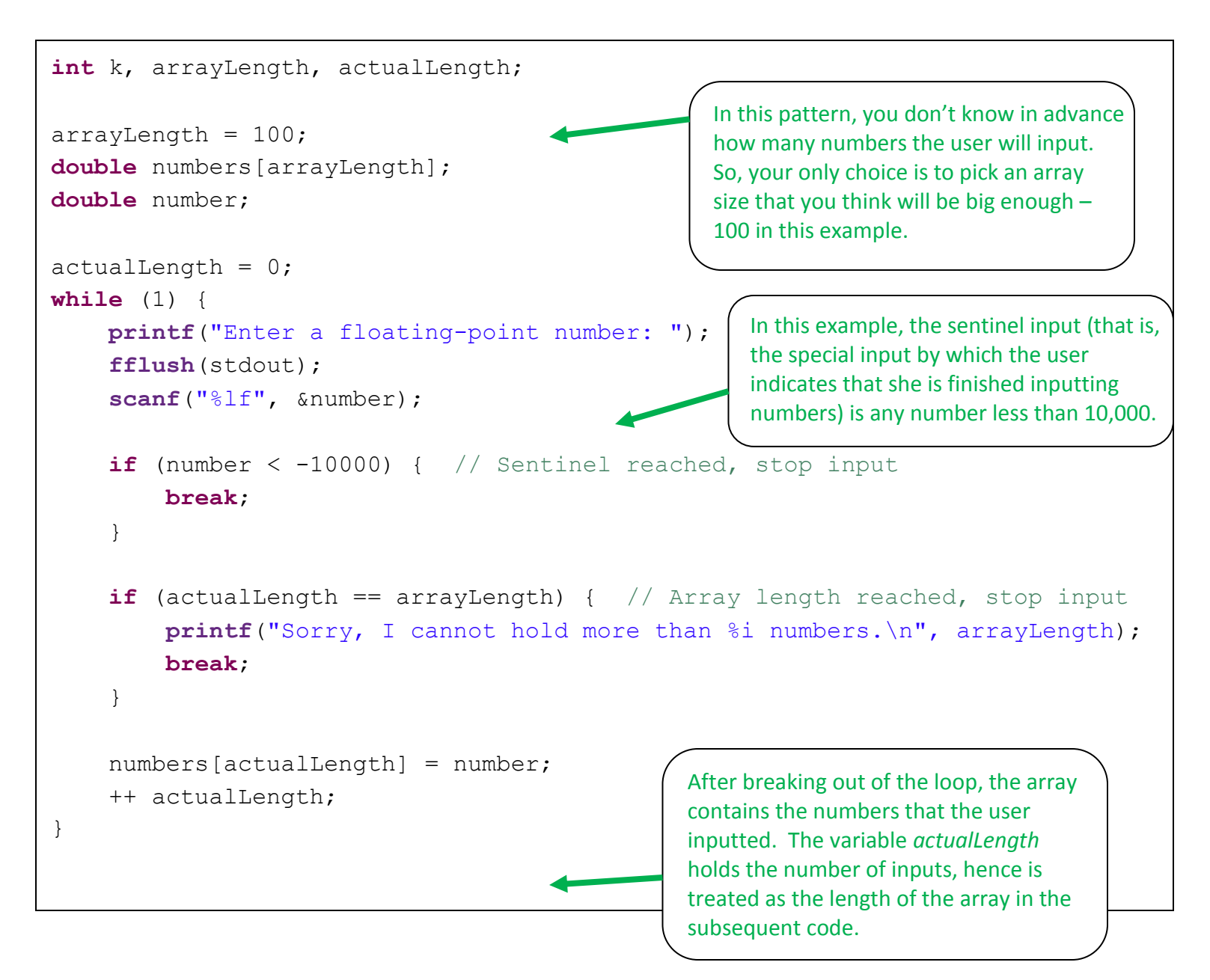

This version of this pattern chooses an array length that the programmer hopes will be "big enough" in practice. This is not a very robust solution! A better (but more complicated) solution would be to use pointers to simulate the array and dynamically (i.e., at run-time) "grow" the array as needed using *malloc* or *realloc* – see [How to Use Pointers to Save Time and Space.](../UsingPointersToSaveTimeAndSpace/)

### <span id="page-6-0"></span>9. **Patterns that refer to another element while processing the current element.**

The pattern above for "[finding the largest \(or smallest\) number in an array of numbers](#page-3-0)" is an example of this pattern – the pattern loops through the array from beginning to end, and at each iteration compares the current element  $(b \text{lab}[k])$  to the largest element found so far (blah [indexOfLargest]).

Another example of this pattern is the code to the right, which determines **whether an array is sorted from smallest to largest**. It does so by looping through the array from beginning to end, comparing the current element to the next element in the array.

*After* the loop concludes, if *isSorted* is still 1 (true), then every element of the array is no bigger than the element after it, so the array is sorted from smallest to largest. Do whatever the problem calls for in that case.

Otherwise, the loop found an element of the array that is smaller than the element after it, so the array is NOT perfectly sorted from smallest to largest. Do whatever the problem calls for in that case.

> <span id="page-6-2"></span>One more example of this pattern is the code to the right, which determines **whether an array is a palindrome** (i.e., whether the array reads the same backwards as forwards). Here, the current element is compared to its mate that is the same distance from the end that the current element is from the beginning.

Being *"off by 1"* is a common error in problems like this, for example, using **blah[length – k]** instead of  **blah[length – 1 – k]**

<span id="page-6-1"></span>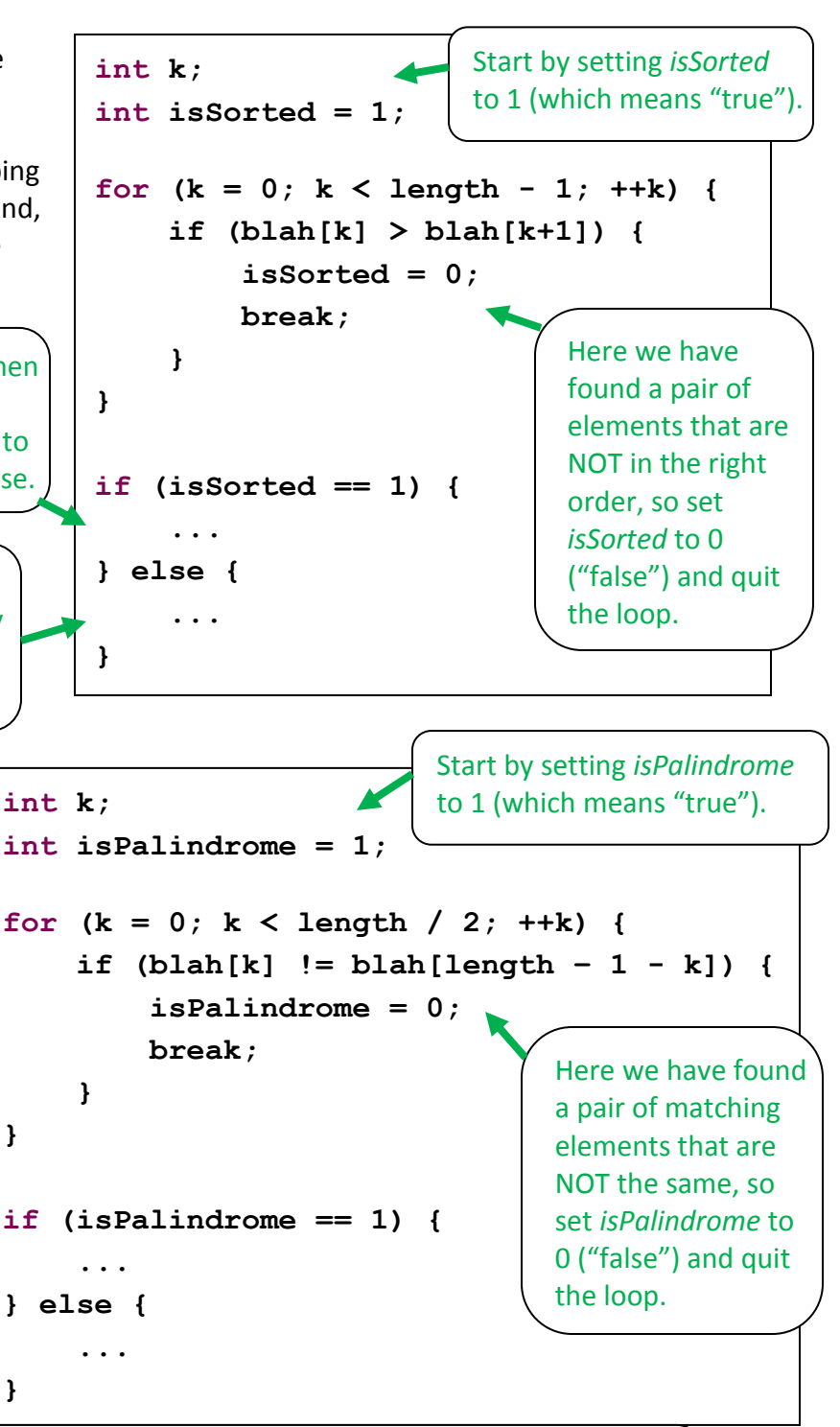

**The best way to avoid such "off by 1" errors** is to trace the code on one or more small, concrete examples. For example, here you should try arrays of length 4 and 5. (You should do both odd and even lengths because of the **length / 2** in the **for** statement.)

<span id="page-7-0"></span>10. **Loop-within-a-loop array patterns**.

One classic example here is *printing (or otherwise processing) all the values of a twodimensional array*:

```
int nRows = 100;
int nColumns = 100;
float blah[nRows][nColumns];
for (j = 0; j < nRows; ++j) {
    for (k = 0; k < nColumns; ++k) {
         printf("%f\n", blah[j][k]);
     }
}
```
Another classic example of the loop-within-a-loop pattern is *selection sort*, an algorithm for sorting an array. Selection sort is simple to understand/code and a good example of a loopwithin-a-loop pattern. However, be aware that there are much faster sorting algorithms (e.g. [quicksort\)](http://en.wikipedia.org/wiki/Quicksort) and that the standard C library includes a sort function [\(qsort\)](http://www.gnu.org/s/libc/manual/html_node/Array-Sort-Function.html).

```
int j, k, indexOfMinimum;
float temp;
for (j = 0; j < length - 1; ++j) {
     indexOfMinimum = j;
     for (k = j + 1; k < length; ++k) {
          if (blah[k] < blah[indexOfMinimum]) {
               indexOfMinimum = k;
 }
     }
    temp = blank[j]; blah[j] = blah[indexOfMinimum];
     blah[indexOfMinimum] = temp;
}
                                                       Repeatedly:
                                                             Find the smallest 
                                                             remaining element 
                                                             in the array.
                                                            Put that element 
                                                           just after the other 
                                                           elements that you 
                                                           have already placed 
                                                           into their sorted 
                                                           order.
```
So the first time through the outer loop, you put the smallest element into **blah[0]**. The second time through the outer loop, you put the second-smallest element into **blah[1]**. And so forth.

#### <span id="page-8-0"></span>11. **The sort-first pattern.**

Some operations are easier to perform on a sorted array than an unsorted one. For example, one way to find the *median* of an array is:

- <span id="page-8-1"></span>• Step 1: Sort the array (using selection sort, per the previous pattern, or some faster sorting method).
- Step 2: The median is the middle element of the sorted array if the array length is odd, else it is the average of the two closest-to-middle elements in the sorted array.

Be aware that there are more sophisticated methods for finding the median of an array that are slightly faster than the sort-first approach of this pattern.

<span id="page-8-2"></span>Another example of this sort-first pattern is searching for a given element: if the array is sorted, *[binary search](http://en.wikipedia.org/wiki/Binary_search_algorithm)* will usually find the element (or determine that it is not in the array) much faster than the linear search pattern presented earlier. It is especially useful if you can sort once, then search many times. Here is the code for [binary search:](http://en.wikipedia.org/wiki/Binary_search_algorithm)

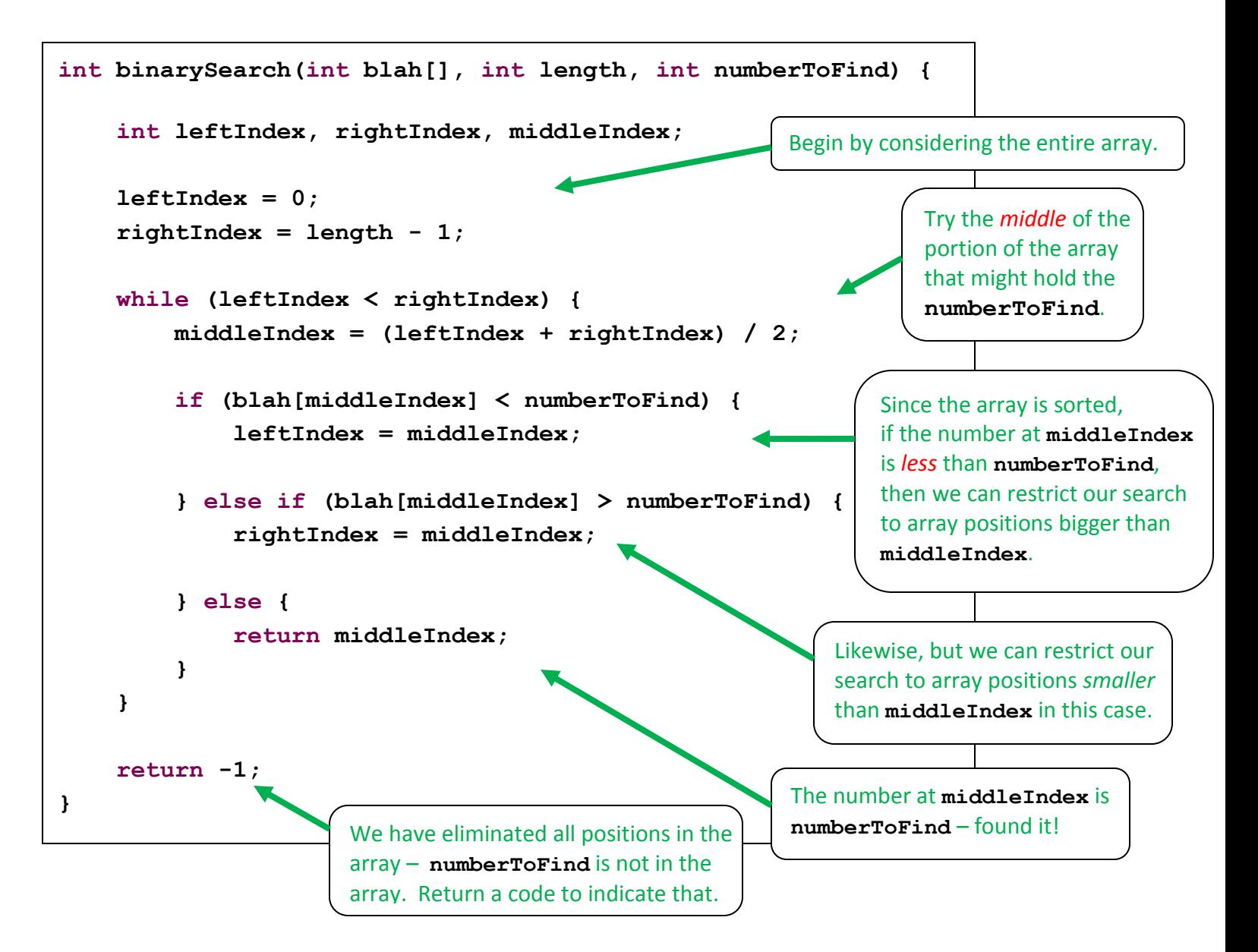

<span id="page-9-0"></span>12. **The "histogram pattern" for counting the occurrences of "events"**, e.g. to find the **mode** (most common number) of an array.

This pattern is useful whenever you want to know how often an "event" occurs, when you have a collection of events that can be numbered into a relatively small range. The general pattern goes like this:

- Step 1: Declare an array that will hold values 0 .. *n*, where "events" are numbered and *n* is the biggest event that can occur.
- Step 2: Initialize all elements of the array to 0.
- Step 3: Repeatedly:
	- $\circ$  Get the next "event" in the collection of events from which the histogram is to be built. That event's number is, say, *m*.
	- o Increment the array value at index *m*.

After Step 3 completes, the array holds the desired histogram – the value at index *i* is the number of times that event *i* occurred (hence the array is a histogram).

Here is a concrete example of this pattern: Suppose that you generate 10,000 random integers, each between 0 and 100, inclusive, and suppose that you want to know *which random integer occurred most often*. The following code solves this problem.

<span id="page-9-1"></span>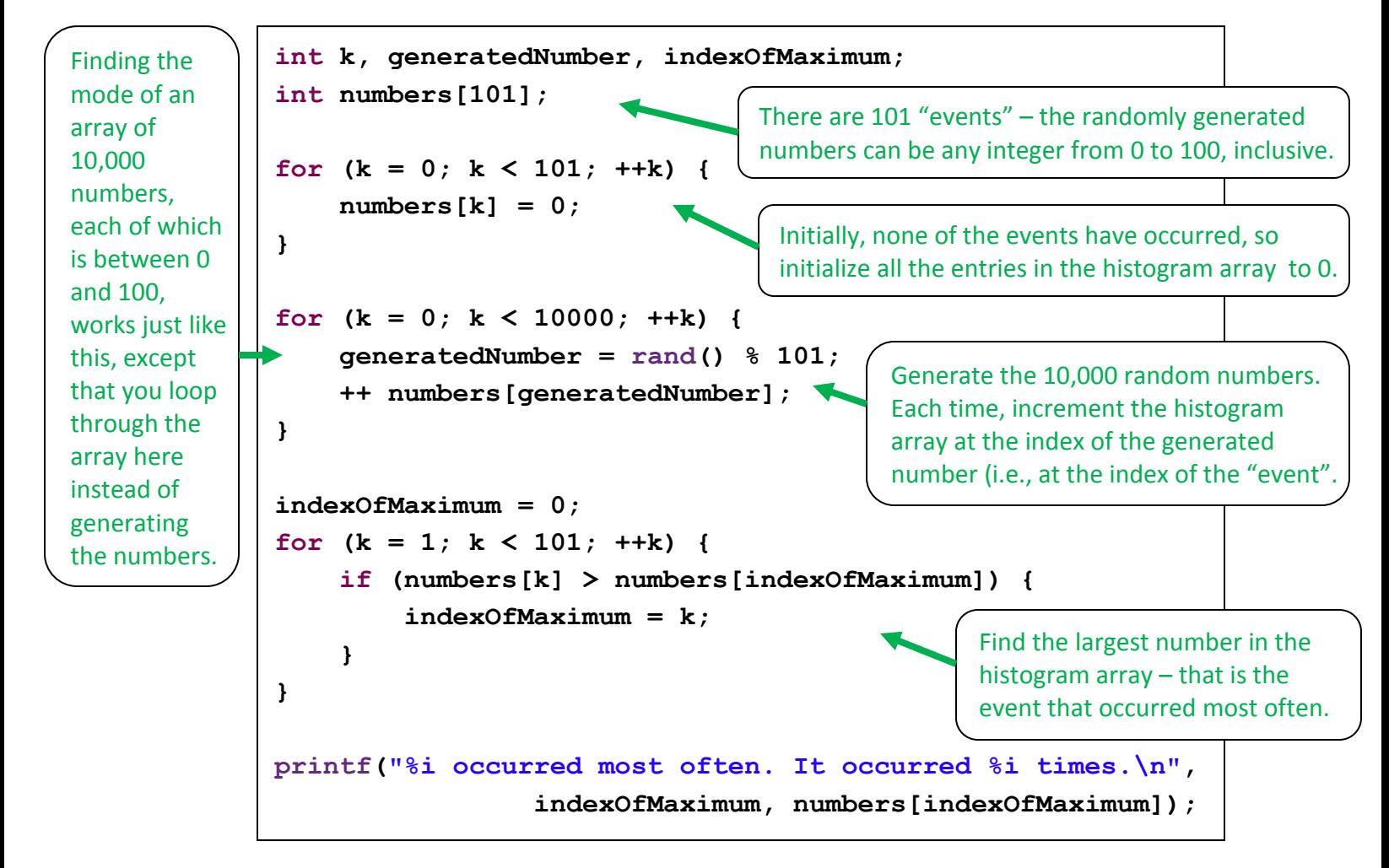

#### 13. **Using a pointer to simulate an array**.

Applications of this include:

- Setting the length of the array at *run-time*, that is, when the space-allocation statement executes, even if you have an older compiler (pre-C99).
- Two-dimensional "ragged arrays" in which the lengths of the rows vary from row to row (this is especially handy for inputting and storing lines of text).
- Passing an array to a function.

See [Using a Pointer to Simulate an Array](../UsingPointersToSaveTimeAndSpace/discussion.pdf#UsingPointersToSimulateArrays) in [Using Pointers to Save Time and Space](file:///C:/David/120R/Public/Resources/C/UsingPointersToSaveTimeAndSpace/index.html) for details.